# LUCRARE DE LABORATOR 4

# **REDUCEREA ARMONICILOR – FILTRE PASIVE**

### **1. Obiectivele lucr**ă**rii**

Lucrarea are ca scop furnizarea de informatii referitoare la caracteristicile constructive, dimensionarea și efectele introducerii filtrelor pasive în retelele electrice de distributie cu surse de armonici.

## **2. Considera**ţ**ii teoretice**

În scopul reducerii nivelului de armonice, există mai multe soluții, care se pot clasifica în:

− soluţii tehnice;

- soluţii operaţionale.

Metodologia generală în reducerea nivelului de armonici este prezentată în Fig.1.

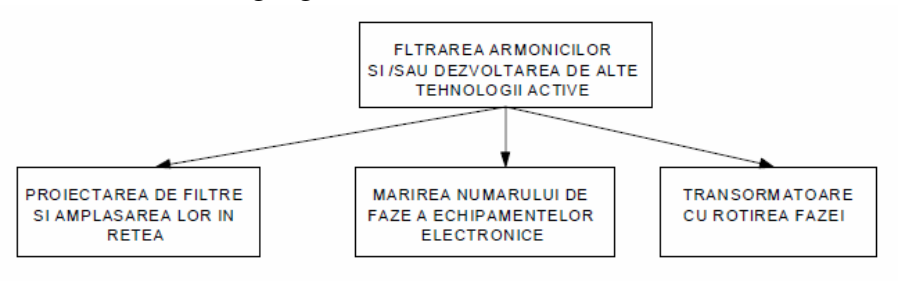

Fig.1. Metodologia generală în reducerea nivelului de armonici

În functie de natura surselor de armonici si de exactitatea cu care sunt identificate/localizate se pot adopta procedee de limitare de natură organizatorică sau care implică utilizarea unor dispozitive special proiectate de tipul:

- filtre pasive;
- transformatoare de izolare şi reducere a armonicilor;
- filtre active.

Soluțiile care utilizează transformatoare de izolare și filtrele pasive sunt destinate numai pentru anumite armonici. În cazul instalaţiilor pentru care spectrul curentului armonic este greu de precizat și continutul armonic se modifică permanent, o solutie convenabilă este un filtru activ sau un conditioner activ.

Fiecare opţiune prezintă avantajele şi dezavantajele sale, încât nu există o soluţie ideală, fiind necesare în prealabil studii aprofundate.

## **Filtrele pasive**

Sunt folosite pentru a realiza o cale de impedanță redusă pentru curenții armonici astfel ca ei să circule în filtre şi nu în sistemul de alimentare (Fig.2).

Filtrele pasive, în reducerea nivelului de armonici, pot fi:

− montate în serie, cu scopul de a mări impedanţa căii armonicilor; se mai numesc filtre serie sau de blocare;

− montate în paralel, cu scopul şuntării armonicilor la masă;

Filtrele de prima categorie se numesc filtre serie, iar cele din a doua categorie filtre paralel sau şunt. Cele mai des utilizate sunt filtrele şunt /paralel.

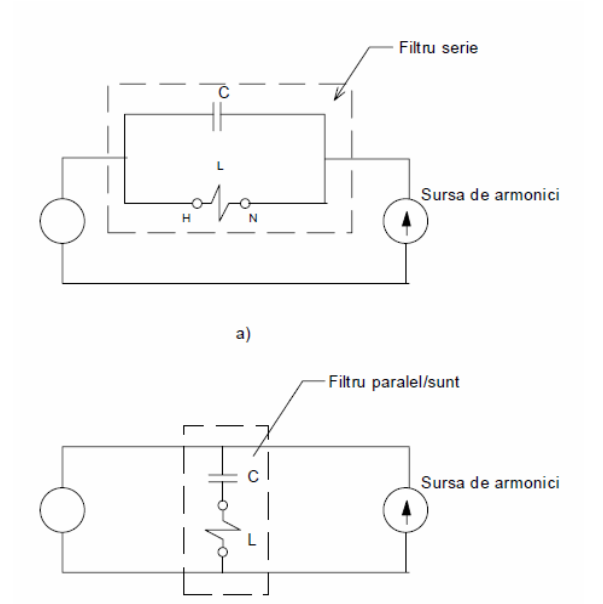

**Fig.2.** Filtre pentru compensarea armonicilor: a) – Filtru serie; b) – filtru paralel

### **Filtre paralel**

Aceste filtre pot fi:

− Simplu acordate;

− Dublu acordate;

- Filtru trecere sus.

#### **Filtru simplu acordat**

 Circuitul serie este utilizat pentru limitarea armonicilor de curent produse de echipamentul unei instalaţii sau de un grup de echipamente şi astfel curenţii armonici nu se mai propagă înapoi către sursa de alimentare.

 Rolul filtrului este de a reduce amplitudinea curentului armonic care se propagă înapoi în reţeaua electrică de alimentare şi în consecinţă, distorsiunea curbei de tensiune.

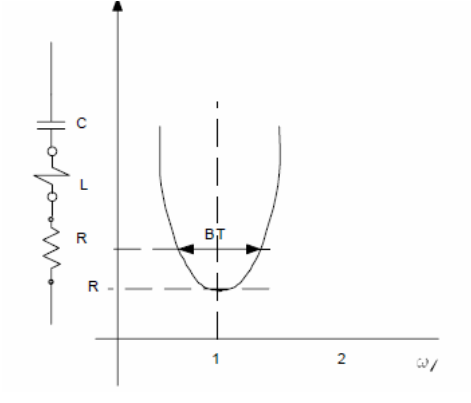

**Fig.3.** Filtru simplu acordat

Caracteristicile filtrului:  $-$  frecventa de rezonanță, f<sub>0</sub>:

$$
f_0 = \frac{1}{2\pi\sqrt{LC}}\tag{1}
$$

unde:

fo este frecventa de rezonantă, în Hz; L – inductivitatea bobinei, în H;

C – capacitatea condensatorului.

- factorul de calitate:

$$
Q = \frac{X_{L(f_0)}}{R} = \frac{X_{C(f_0)}}{R}
$$
 (2)

Unde R este rezistenta filtrului, în ohmi;

 $X_{L(f0)}$  - reactanța inductiva la frecvența de rezonanță, în ohmi;

 $X_{C(f0)}$  - reactanța capacitivă la frecvența de rezonanță, în ohmi.

− banda de trecere, BT:

$$
BT = \frac{\omega_0}{Q} \tag{3}
$$

### Observatii

Valorile tipice pentru Q sunt între 20 la 150; valorile cele mai utilizate sunt în jurul de 50.

### **Filtru dublu rezonant:**

După cum arată și numele, un astfel de filtru are două frecvențe de rezonanță. Un astfel de filtru se poate utiliza în locul a două filtre simplu acordate, cum ar fi pentru armonica de ordinul 5 şi 7.

Avantajele unui astfel de filtru constau în:

− Pierderile totale de putere sunt mai mici la frecvenţa fundamentală;

− Există o singură bobină.

#### **Metoda generic**ă **în proiectarea unui filtru pasiv paralel**

Proiectarea unui filtru se bazează pe conţinutul de armonici – obţinut prim măsurători în teren sau simulări de reţea. Criteriul de bază în proiectarea unui filtru este alegerea corespunzătoare a valorii capacității condensatorului, valoare ce este determinată de factorul de putere ce se doreste a se obtine, în PCC (Point of Common Coupling) la frecventa de lucru a retelei - 50 Hz.

Un punct cheie în proiectarea unui filtru este cunoașterea conținutului de armonici (prin măsurători). Aceasta va determina tipul si numărul de filtre necesare.

Se procedează la calculul circulatiilor de putere în retea. Se alege strategia în compensarea factorului de putere. Strategia în compensarea factorului de putere va conduce la cunoaşterea locului de instalare a bateriei de condensatoare, deci valoarea tensiunii la care se face compensarea puterii reactive. Se determină puterea reactivă necesară compensării factorului de putere la valoarea cerută ( 0.92 – factorul de putere neutral).

Diagrama de calcul a unui filtru este prezentată în Fig.4.

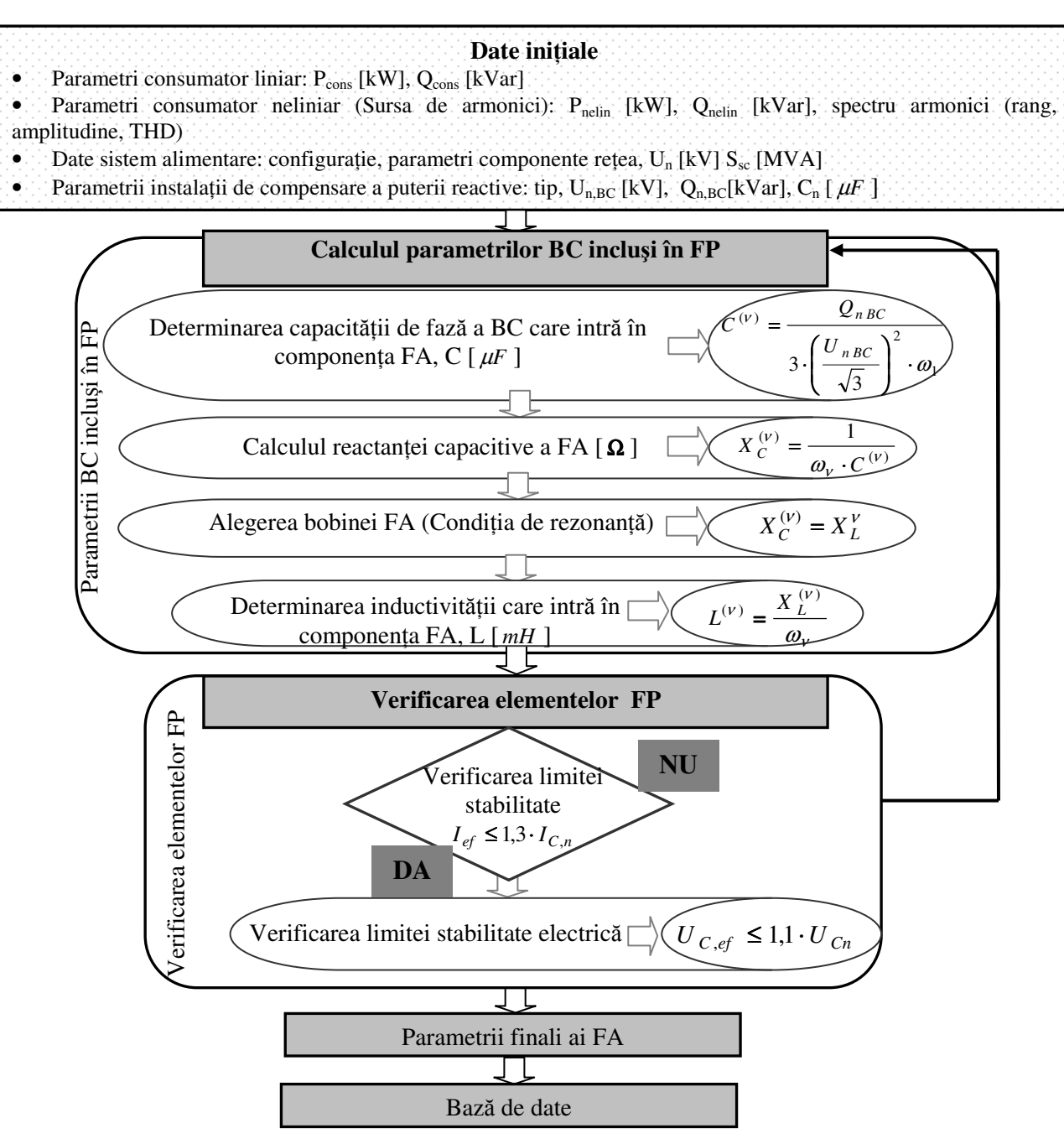

**Fig. 4.** Diagrama de dimensionare a unui filtru de armonici absorbant

# **3. Mod de lucru**

**3.1.** Se deschide aplicaţia EDSA de la şedinţa **LUCRARE DE LABORATOR 3:**  $File > Open file > nume$ 

**3.2.** Se activează bara de meniuri pentru analiza armonică.

- **3.3.** Deoarece VTHD este >5% la bara #02 (PE 143/2001), se recomandă reducerea armonicilor prin utilizarea filtrelor acordate. Pentru aceasta, se va introduce un filtru acordat pe armonica 5 (400 Hz) la bara #02.
- **3.4.** Se lansează programul EDSA Harmonics Analysis și se activează "Automatic Filter Sizing".

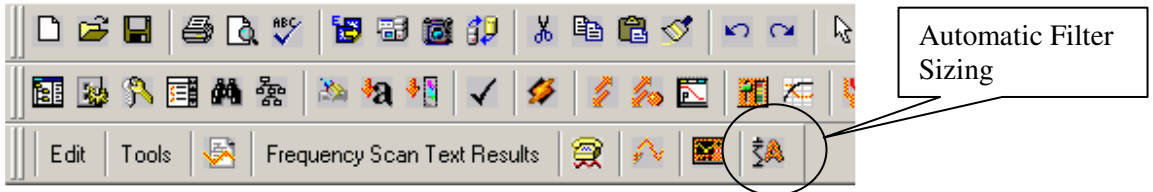

**3.5.** Se completează datele pentru dimensionarea filtrului.

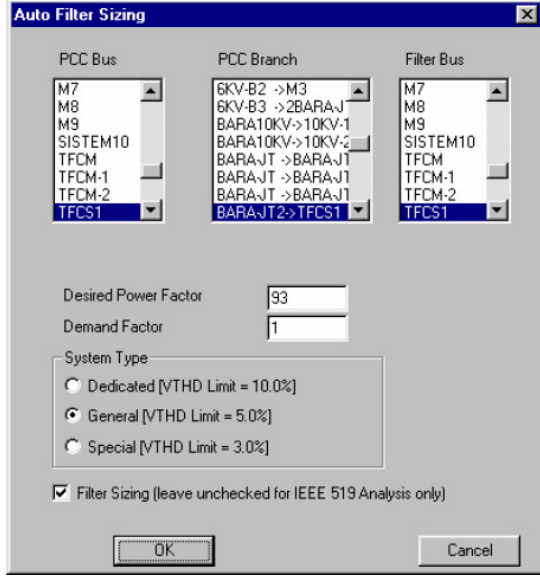

**3.6.** Se completează următoarele date în vederea dimensionării filtrului:

- − PCC Bus #02;
- − PCC Branch #01-#02
- − Filter Bus #02;
- − Desired Power Factor 92%;
- − Demand Factor 1;
- − General VTHD 5.00 %.

Prin rularea programului EDSA de dimensionare automată a filtrului se obțin valorile parametrului filtrului şi se notează în Tabelul1.

**3.7.** Pe bara #02 se amplasează filtrele cu parametrii determinaţi mai sus.

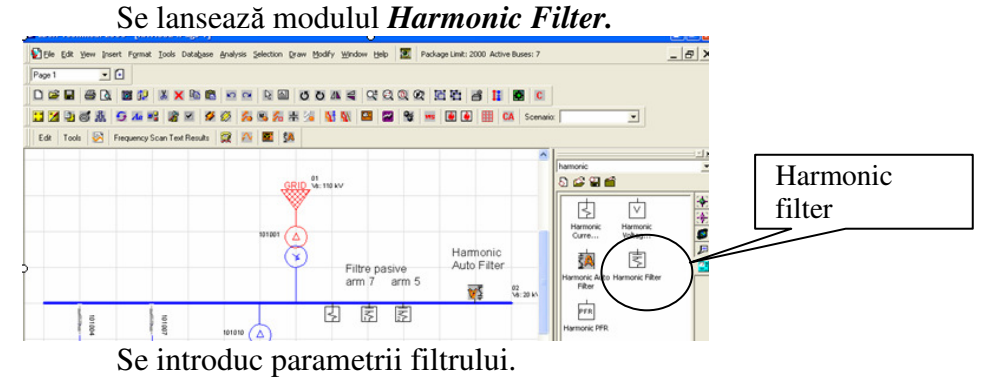

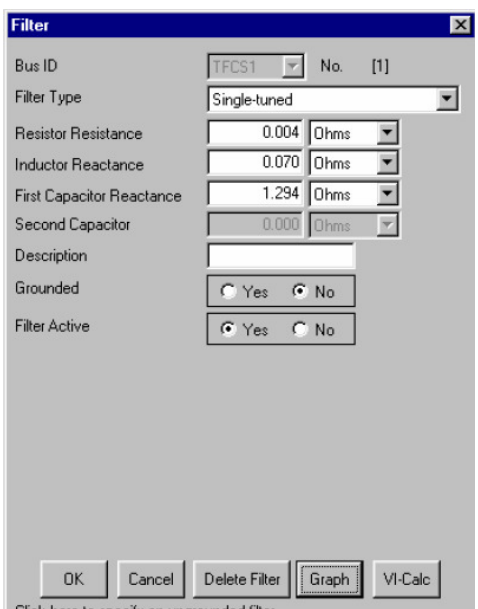

Se reia tot procesul de analiză de la început, verificându-se din nou valorile lui VHTD şi ITHD. Valorile se notează în Tabelul 2.

# **4. Rezultate**

**4.1.** Se notează valorile parametrilor filtrelor pasive.

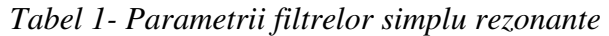

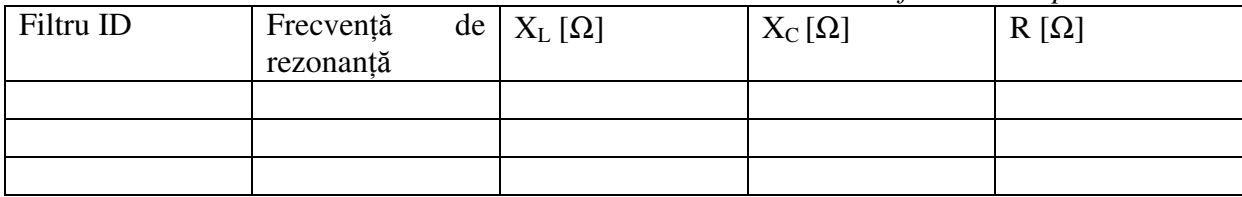

**4.2.** Se compară indicatorii de regim deformant obţinuţi pentru reţeaua prevăzută cu filtre Scenariul 4 cu cei obținuți în cazul Scenariului 2.

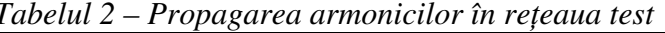

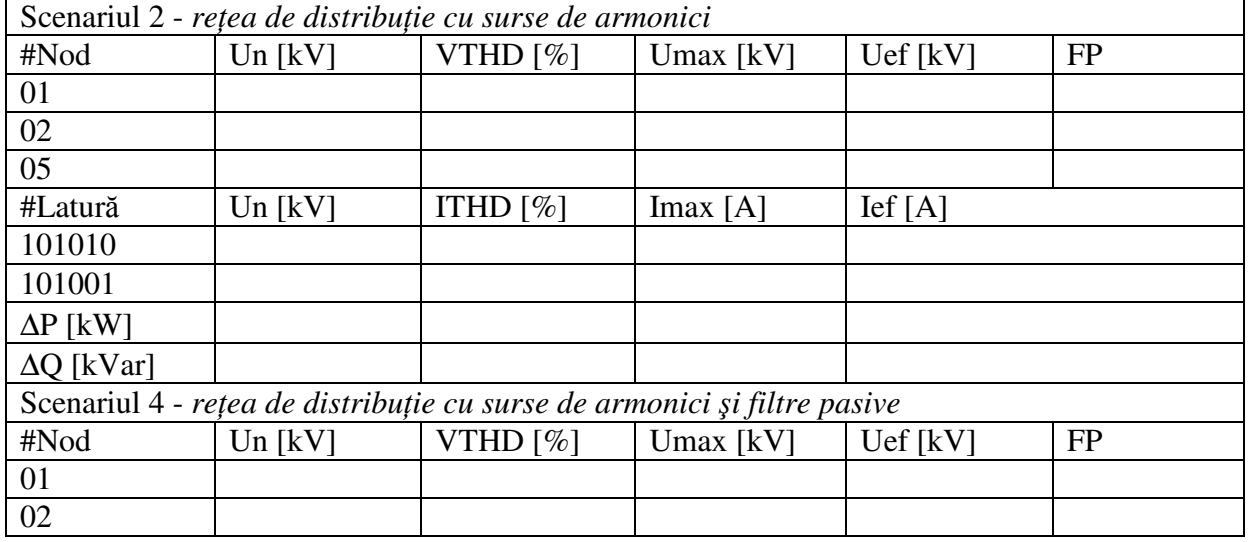

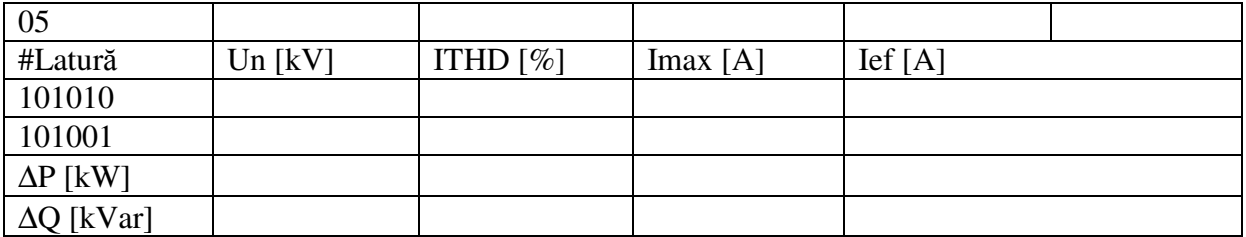

Se compară indicatorii de regim deformant în varianta cu filtre pasive cu datele din PE 143/2001.